# : Classes abstraites

La notion de **classe abstraite** est utilisée lors de l'héritage pour obliger les classes filles à :

- implémenter certaines méthodes (dites **méthodes abstraites**)
- avoir certains comportements,
- et donc à respecter une **interface**.

## 7.1 : Principe des classes abstraites

Une **classe abstraite** est une classe qui ne permet pas d'instancier des objets.

Elle ne peut servir que de modèle/d'interface pour les classes filles.

**Exemple** : Dans les cas des véhicules, on peut considérer

- les classes Véhicule , VéhiculeTerrestre et VéhiculeAérien comme **abstraites**,
- les classes Voiture , Moto , Avion , Camion , Hydravion comme **concrètes**.

En effet, on ne veut pas *vraiment* construire un VéhiculeTerrestre , ce serait trop abstrait. On veut plutôt construire un Camion ou une Voiture .

VéhiculeTerrestre va être utilisée pour définir les attributs et les méthodes que devront contenir toutes les classes filles.

Une classe abstraite est constituée de méthodes et potentiellement d'attributs.

- Des méthodes possèdant une implémentation, qui peut être utilisée ou redéfinie dans les classes filles (c'est ce qu'on a fait jusqu'à présent).
- Des méthodes simplement déclarées − nom et signature − et ne possèdant aucune implémentation (avec le mot-clé pass ). Ces méthodes devront obligatoirement être implémentées dans les classes filles.
- Certaines méthodes peuvent avoir une implémentation mais être marquées comme abstraites, et doivent donc être implémentées par les classes filles.

Les méthodes sans implémentation ou marquées abstraites s'appellent des **méthodes abstraites** ou **méthodes virtuelles**.

## 7.2 : Règles de construction

Les classes abstraites ne sont pas fournies dans le Python de base. On utilise pour cela la librairie abc (**Abstract Base Classes**).

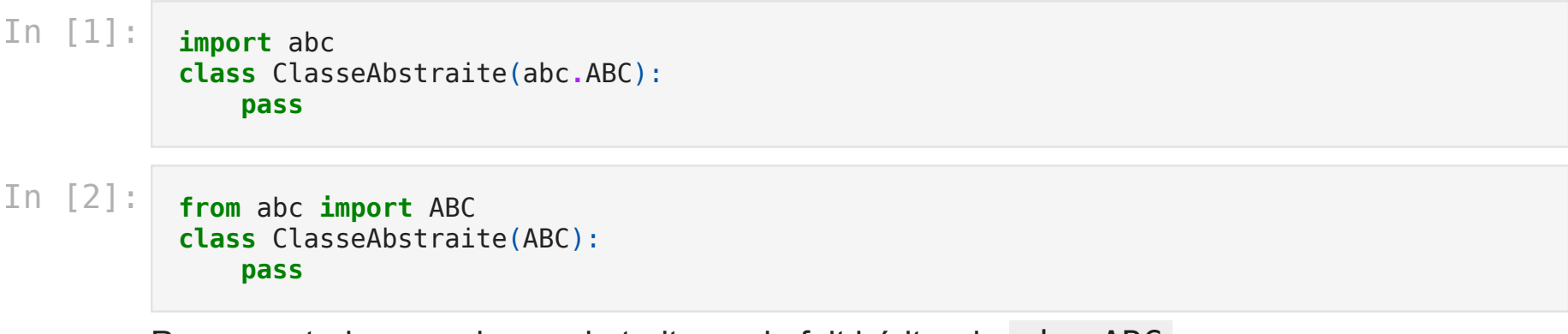

Pour construire une classe abstraite, on la fait hériter de abc.ABC .

7.2.1 : Déclaration et utilisation de classes abstraites

```
In [3]:
           class VéhiculeTerrestre (abc.ABC):
               def __init__(self, nb_roues):
                   self.vitesse = 0
                   self.est_allumé = False
                   self.nb_roues = nb_roues
                   self.bon_état_roues = True
               def get_vitesse(self):
                   print('la vitesse est', self.vitesse)
               @abc.abstractmethod
               def contrôle_technique(self):
                   pass
               @abc.abstractmethod
               def démarrer(self):
                   self.est_allume = True
                   print('Le véhicule terrestre démarre')
```
#### **Remarques**:

- Le décorateur @abc.abstractmethod permet de rendre les méthodes démarrer et contrôle\_technique abstraites.
- La méthode get\_vitesse , quant à elle, ne sera pas abstraite.
- La méthode démarrer est abstraite avec une implémentation, contrôle\_technique est juste déclarée.

In [4]:

```
v = VéhiculeTerrestre()
--------------------------------------------------------------------------
-
TypeError Traceback (most recent call las
t)
/tmp/ipykernel_43246/3396994234.py in <module>
--->1 v = VéhiculeTerrestre()
TypeError: Can't instantiate abstract class VéhiculeTerrestre with abstrac
t methods contrôle technique, démarrer
```
On remarque qu'on ne peut pas déclarer des objects de cette classe.

L'erreur nous dit que les méthodes démarrer et contrôle technique sont abstraites, et donc qu'on ne peut pas déclarer l'objet sans déclarer ces méthodes.

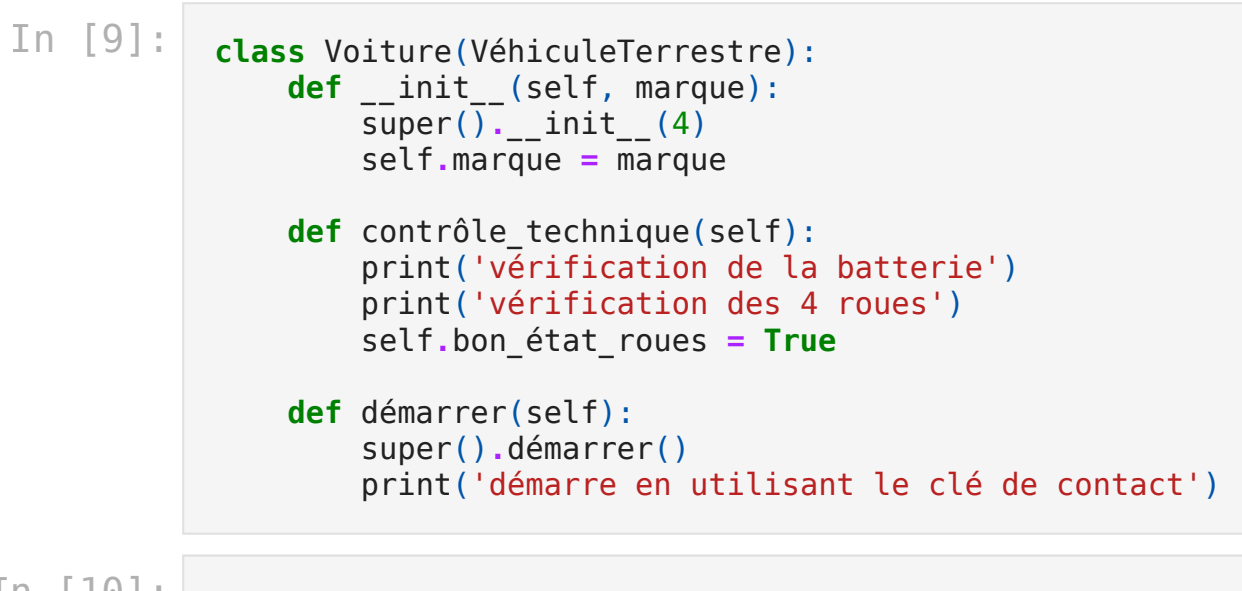

In [10]: v **=** Voiture("Audi")

### **Remarques :**

- Le constructeur d'une classe concrète peut utiliser celui d'une classe mère abstraite.
- On voit qu'on peut re-définir démarrer et définir contrôle\_technique .

```
In [11]:
          class Voiture(VéhiculeTerrestre):
              def __init__(self, marque):
                 super().__init__(4)
                 self.marque = marque
             def démarrer(self):
                 super().démarrer()
                 print('en utilisant le clé de contact')
          v = Voiture("Audi")
           --------------------------------------------------------------------------
           -
          TypeError Traceback (most recent call las
          t)
          /tmp/ipykernel_43246/2049512546.py in <module>
                8 print('en utilisant le clé de contact')
                9
          --> 10 v = Voiture("Audi")TypeError: Can't instantiate abstract class Voiture with abstract method c
```
ontrôle\_technique

On n'a pas défini contrôle\_technique donc la déclaration ne fonctionne pas : les méthodes abstraites doivent donc absolument être re-définies dans les classes filles.

On aurait eu une erreur similaire si on n'avait pas re-défini démarrer .

#### **Règles**:

- En Python, une méthode abstraite doit être obligatoirement de visibilité publique ou protégée, afin que les classes filles puissent en hériter.
- Une classe dérivée d'une classe abstraite n'est pas obligée de redéfinir toutes les méthodes abstraites. Cependant, si tel est le cas, elle devient elle-même abstraite et ne peut être instanciée.

En gros, une classe concrète doit re-définir toutes les méthodes abstraites.

```
In [9]:
           class Véhicule(abc.ABC):
               def __init__(self):
                   self.vitesse = 0
                   self.est_allume = False
               @abc.abstractmethod
               def démarrer(self):
                   self.est_allume = True
                   print('Le véhicule terrestre démarre')
```

```
In [10]:
          class VéhiculeTerrestre(Véhicule):
              def __init__(self, nb_roues):
                 self.nb_roues = nb_roues
                 self.bon_état_roues = True
             @abc.abstractmethod
              def contrôle_technique(self):
                 pass
          v = VéhiculeTerrestre()
           --------------------------------------------------------------------------
           -
          TypeError Traceback (most recent call las
          t)
          /tmp/ipykernel_27702/2987492671.py in <module>
                8 pass
                9
          ---> 10 v = VéhiculeTerrestre()
          TypeError: Can't instantiate abstract class VéhiculeTerrestre with abstrac
          t methods contrôle technique, démarrer
```
On voit que l'on n'a pas déclaré que la classe était abstraite, et pourtant elle l'est ! (voir remarque précédente)

### 7.2.2 : Attributs abstraits

On peut aussi vouloir créer des attributs abstraits, c'est-à-dire des attributs qui seront communs à toutes les instances et qui devront forcément avoir une valeur dans les classes filles.

Par exemple, on peut forcer un Véhicule à avoir un nom.

En Python, on crée un attribut abstrait comme on créerait une méthode abstraite ; on rajoute juste un décorateur en plus du @abc.abstractmethod : **@property** .

```
In [29]:
            class Véhicule(abc.ABC):
                @property
                @abc.abstractmethod
                def nom(self):
                     pass
            class Voiture(Véhicule):
                 nom = "Peugeot"
            v = Voiture()
            print("v.nom = ", v.nom)
```
v.nom = Peugeot

## 7.3 : Interfaces

Une **interface** est une déclaration de comportements que doit posséder les classes l'implémentant.

En Python (contrairement au Java par exemple), on passe par les classes abstraites pour définir une interface.

Pour définir ce qui ressemble le plus à une interface, on va déclarer une classe abstraite respectant les règles suivantes :

- aucun constructeur ne sera défini ou implémenté ;
- toutes les méthodes définies seront abstraites ;
- aucune des méthodes définies ne possédera une implémentation par défaut.

```
In [12]:
            class VéhiculeTerrestre (abc.ABC):
                @abc.abstractmethod
                def accélérer(self):
                    pass
                @abc.abstractmethod
                def freiner(self):
                    pass
            class Voiture (VéhiculeTerrestre):
                def accélérer(self):
                    print("j'appuie sur la pédale d'accélération")
                def freiner(self):
                    print("j'appuie sur la pédale de frein")
            class Moto (VéhiculeTerrestre):
                def accélérer(self):
                    print("je tourne la poignée droite")
                def freiner(self):
                    print("je serre le levier de frein")
```
#### **Remarque**:

- VéhiculeTerrestre est une interface, là où Voiture et Moto sont des classes concrètes.
- Les deux méthodes abstraites de VéhiculeTerrestre doivent forcément être définies dans les classes Voiture et Moto .

## 7.4 : TD

### 7.4.1 : Géométrie

On propose de construire une hiérarchie de classes sur les objets géométriques.

1) On propose une interface ObjetGéométrique2D pour représenter un objet géométrique 2D général. Donner plusieurs méthodes abstraites possibles. Implémenter la classe.

2) Implémenter une classe Carré héritant de ObjetGéométrique2D et implémenter les méthodes abstraites héritées ainsi que le constructeur.

3) On propose une interface TransformationGéométrique2D . Donner une méthode abstraite possible.

4) Implémenter une classe Translation héritant de

TransformationGéométrique2D et implémenter la méthode abstraite héritée ainsi que le constructeur.

5) Illustrer la translation sur un Carré .

### 7.4.2 : Jeu de rôle

On souhaite proposer un code pour construire un jeu de rôle.

1) On propose de créer **classe abstraite** Personnage . Elle contiendra comme **attributs abstraits** le nombre maximal de points de vie ( maxPV ), le nombre actuel de PV ( PV ), l'attaque ( Att ), la défense ( Def ) et la magie ( Mag ). Elle contiendra comme **méthodes abstraites** attaque , sort\_offensif et sort\_soin .

2) On propose deux classes Mage et Guerrier qui héritent de Personnage . Dans ces deux classes, on initialise les objets avec comme points initiaux 10 PV , 2 Att , 2 Def et 1 Mag . On pourra donner des bonus selon la classe.

3) On va maintenant implémenter les trois méthodes abstraites précédentes. Les trois prennent un personnage J en paramètre, et certaines prennent un adversaire A .

**Attaque** : on lance un dé pour le joueur ( d1 ) et un deuxième dé bonus ( d2 ) ; on retranche aux PV de l'adversaire :

 $\left\{ \right.$  $max(0, Att(J) * d1 + 0.5 * Att(J) * d2 - Def(A))$  pour un guerr  $max(0, Att(J) * d1 - Def(A))$  pour un mage

**sort offensif** : on lance un dé pour le joueur ( d1 ) et un deuxième dé bonus ( d2 ) retranche aux PV de l'adversaire :

 $\left\{ \right.$  $max(0, Mag(J) * d1 - Def(A))$  pour un guerr  $max(0, Mag(J) * d1 + 0.5 * Att(J) * d2 - Def(A))$  pour un mage

**sort soin** : on lance un dé pour le joueur ( d ) ; ses nouveaux PV sont alors :

 $min(maxPV(J), PV(J) + Mag(J) * d)$ 

</span>